# Retrouver les nombres de Fibonacci dans la nature

Gaëlle Chagny, Thierry de la Rue

#### Résumé

La suite de Fibonacci, qui débute par 1, 1, 2, 3, 5, 8, 13 et dont chaque nouveau terme est la somme des deux précédents, a de fabuleuses propriétés mathématiques. Elle se retrouve étonnamment dans la nature, en comptant les spirales formées sur certains végétaux (cônes de pin, fleurs de type tournesol). L'activité proposée ci-dessous consiste à le vérifier, à partir de photos de végétaux ou éventuellement sur de « vrais » végétaux. Elle pourra être complétée par une seconde activité permettant d'apporter quelques explications mathématiques à la présence des nombres de Fibonacci en botanique, et d'établir le lien avec le nombre d'or. Nous avons créé une application permettant d'expérimenter un modèle de formation des fleurs de tournesol. Elle est l'occasion d'évoquer la théorie de l'approximation diophantienne, les fractions continues, et la place singulière du nombre d'or comme étant le nombre le moins bien approché par des rationnels.

## 1 Cadre

- Niveau. Tout public, dès le primaire pour la première activité ; dès le collège pour la seconde. Les développements les plus poussés peuvent être abordés au lycée, en spé math.
- Cadre de l'activité. Activités présentées sur un stand lors de la fête de la science.

#### Matériel.

#### Première activité :

- des cônes de pin, des ananas,
- des photos de fleurs de la famille des tournesols (aster, marguerite,...), cônes de pin,... imprimées en bonne qualité format A4 par exemple (voir Figure [1\)](#page-2-0),
- des transparents, au même format que les photos, et des trombones
- des feutres effaçables et des chiffons pour effacer,
- ou alors, à la place ou en complément des 3 derniers items, une tablette tactile sur laquelle les photos seront enregistrées, et avec possibilité de dessiner par dessus avec un stylet.

Seconde activité :

— un ordinateur ou une tablette tactile permettant de présenter l'application

<sorciersdesalem.math.cnrs.fr/SpiralesFibo/spirale.html>.

## 2 Déroulement

#### 2.1 Présentation

Les premiers nombres de la suite de Fibonacci sont affichés en gros sur le stand : 1, 1, 2, 3, 5, 8, 13, 21, 34, 55, 89. Nous commençons par les montrer aux personnes qui arrivent sur le stand, en leur demandant si elles parviennent à comprendre la règle permettant de construire cette suite de nombres. Nous pouvons également demander quel serait le nombre suivant.

Nous expliquons donc en premier qu'il s'agit d'une suite de nombres, qui se poursuit indéfiniment en répétant toujours la même règle : chaque nouveau nombre (à partir du troisième) est la somme des deux précédents. Nous soulignons ensuite que cette suite, introduite par le mathématicien italien Léonard de Pise, a de nombreuses propriétés mathématiques fascinantes. Selon l'âge, nous ajoutons éventuellement quelques explications, à l'aide du poster que nous avons préparé <sorciersdesalem.math.cnrs.fr/Posters/PosterFibonacci.pdf> et qui figure sur le stand.

Ensuite, nous expliquons que les nombres de la suite de Fibonacci sont connus, non pas seulement pour modéliser l'évolution d'une population de lapins immortels, comme Léonard de Pise l'avait imaginé, mais aussi pour se retrouver dans la nature, ce que nous proposons de vérifier.

#### 2.2 Première activité

Nous mettons à disposition des végétaux (cônes de pin, ananas), et des photos de végétaux, par exemple celles de la Figure [1,](#page-2-0) qui sont des capitules de plantes de la famille des tournesols. Ces photos sont recouvertes d'un transparent, fixé à l'aide de trombones.

L'activité commence par la mise en évidence des réseaux de spirales sur les végétaux présentés. Cela se fait directement sur un vrai ananas ou un vrai cône de pin, ou en les traçant sur le transparent par dessus les photos. On compte ensuite le nombre de spirales dans chaque sens, et on constate que ce comptage donne deux nombres consécutifs de la suite de Fibonacci, comme sur la Figure [2.](#page-3-0) Par exemple, sur un cône de pin on compte en général 8 spirales dans un sens et 13 spirales dans l'autre sens. Au cœur d'une marguerite ou d'un aster, les minuscules fleurs disposées sur le capitule (les fleurons) forment deux familles de 13 et 21 spirales, voire 21 et 34. Sur des fleurs plus grosses comme des tournesols, on peut trouver les paires (34,55) ou (55,89).

Si l'on dispose d'une tablette tactile, il est possible de réaliser directement l'activité dessus, voir Figure [3.](#page-3-1)

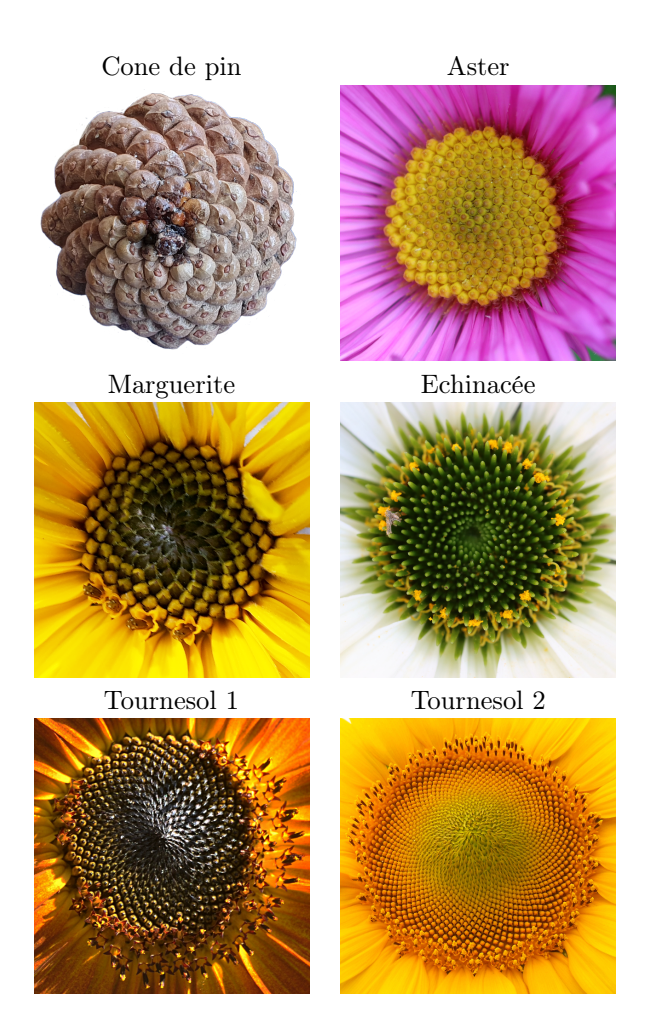

<span id="page-2-0"></span>Figure 1 – Exemple de photos de végétaux utilisées pour compter les spirales

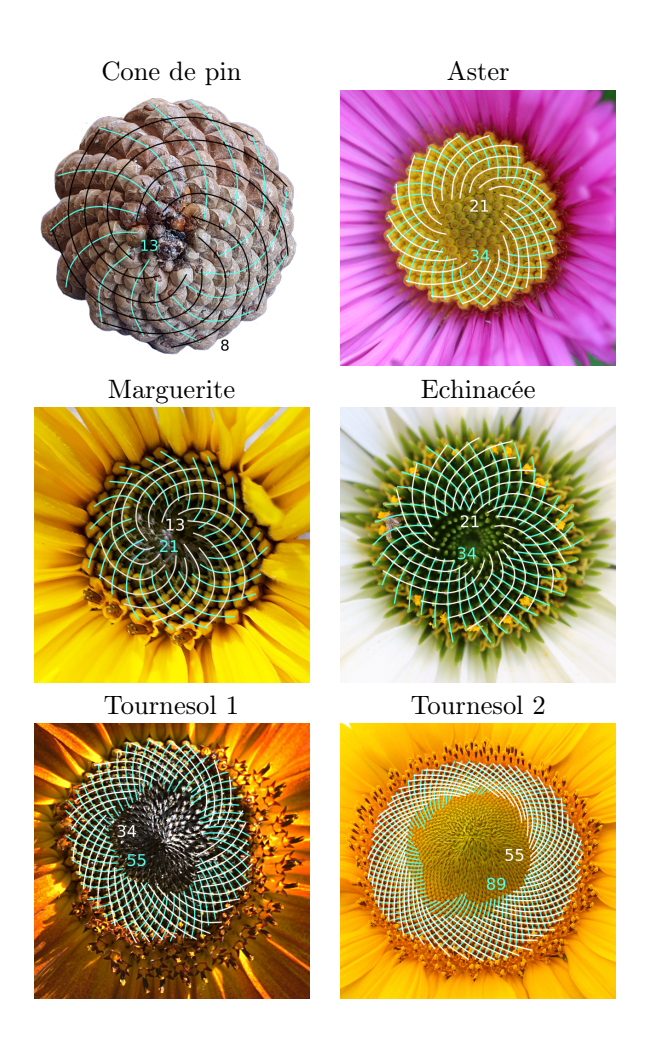

<span id="page-3-0"></span>Figure 2 – Comptage des spirales sur des photos de végétaux

<span id="page-3-1"></span>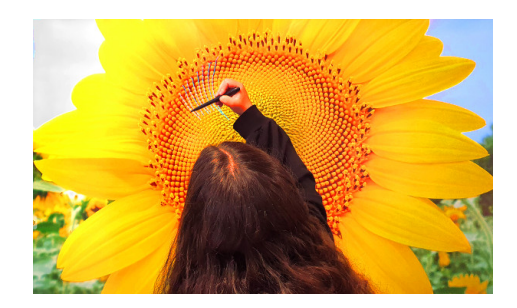

Figure 3 – Comptage des spirales directement sur tablette tactile

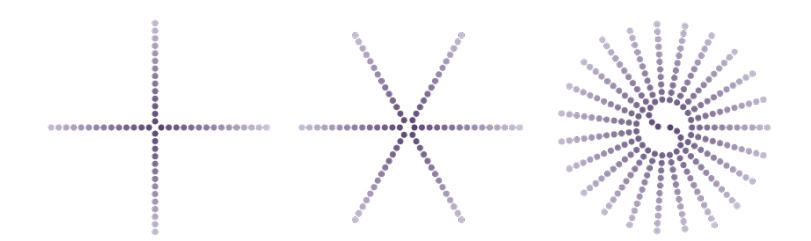

<span id="page-4-0"></span>FIGURE  $4$  – Simulation obtenue pour différents angles de divergence :  $1/4$   $1/6$ et 11/23

Nous faisons ensuite remarquer qu'une telle régularité ne peut être une simple coïncidence, mais qu'elle révèle la mise en œuvre de principes mathématiques dans les mécanismes de croissance des plantes : ceux-ci ont été mis en évidence par des travaux de phyllotaxie au XIXème siècle.

### 2.3 Seconde activité

Pour aller plus loin, nous avons réalisé une application en ligne basée sur un modèle très simplifié de formation d'une fleur de tournesol. Celle-ci est disponible sur notre site web Les Sorciers de Salem : [sorciersdesalem.math.](sorciersdesalem.math.cnrs.fr/SpiralesFibo/spirale.html) [cnrs.fr/SpiralesFibo/spirale.html](sorciersdesalem.math.cnrs.fr/SpiralesFibo/spirale.html). Elle est inspirée d'un modèle proposé par Helmut Vogel ("A better way to construct the sunflower head", Mathematical Biosciences, Volume 44, Issues 3–4, Juin 1979, Pages 179-189, [www.](www.sciencedirect.com/science/article/abs/pii/0025556479900804) [sciencedirect.com/science/article/abs/pii/0025556479900804](www.sciencedirect.com/science/article/abs/pii/0025556479900804)) et les explications associées sont dans l'esprit de celle de cette vidéo de Numberphile : « The Golden Ratio (why it is so irrational) » [www.numberphile.com/videos/](www.numberphile.com/videos/the-golden-ratio-why-it-is-so-irrational) [the-golden-ratio-why-it-is-so-irrational](www.numberphile.com/videos/the-golden-ratio-why-it-is-so-irrational).

En prérequis, le public visé doit connaître les notions de fraction et d'angle. Le principe du modèle implémenté est le suivant : les feuilles, les pétales d'une plante, ou ici les fleurons de la fleur de tournesol dans le capitule, poussent les uns à la suite des autres en formant à chaque fois un angle fixé avec le précédent. Cet angle, appelé angle de divergence, est généralement exprimé comme une proportion d'un tour complet : un angle de divergence qui vaut 1/6 signifie que l'on tourne d'un sixième de tour autour du centre du capitule pour placer le fleuron suivant. Si la position du nouveau fleuron après cette rotation se superpose avec un fleuron existant, on augmente la distance au centre du capitule de façon à s'écarter suffisamment de l'ancien fleuron, pour qu'il n'y ait aucune superposition.

Le processus de construction de la fleur se termine dans ce modèle lorsque l'on arrive au bord d'un disque dont la taille est fixée à l'avance. L'application permet de montrer au public le motif obtenu en fonction de la valeur de l'angle de divergence.

Pour des angles de divergence rationnels, on obtient des figures dont le

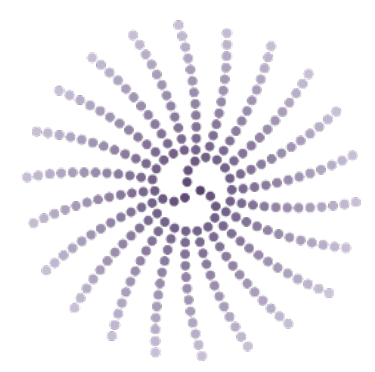

<span id="page-5-0"></span>FIGURE 5 – Simulation obtenue pour un angle de divergence égal à  $1/\pi$ 

nombre de branches correspond au dénominateur de la fraction : ce sont les exemple de la Figure [4.](#page-4-0) Du point de vue de la plante, ces angles de divergence ne sont pas vraiment intéressants, car une bonne partie de la place disponible sur le capitule n'est pas exploitée.

Nous proposons ensuite au public le choix d'un angle de divergence irrationnel, par exemple  $1/\pi$ : on obtient la figure [5,](#page-5-0) qui au premier abord est du même type que celle obtenue pour un angle rationnel, à la différence prêt que les 22 branches obtenues sont légèrement courbes. C'est l'occasion de parler de la théorie de l'approximation des nombres réels par les rationnels.

On peut d'abord faire remarquer que dans le cas d'un angle de divergence de  $1/\pi$ , le processus de formation commence par dessiner 3 branches courbées (au centre de la Figure [5\)](#page-5-0). Ceci s'explique car  $1/\pi$  est proche en première approximation de 1/3, mais légèrement inférieur, d'où les branches courbées et non rectilignes (de même, dans le cas d'un angle de divergence égal à 11/23, au centre, on obtenait 2 branches, car 11/23 est proche de 1/2, voir Figure [4\)](#page-4-0). Cette approximation devient trop grossière lorsque le rayon de formation des fleurons augmente, d'où la disparition des 3 branches. La présence de 22 branches à la fin du processus s'explique par le fait que  $1/\pi$  est très bien approché par  $7/22$ ! Il s'agit même de sa meilleure approximation par un rationnel, à un niveau donné (en un sens qu'il est bien sûr délicat de détailler au public).

Il est possible à ce niveau d'évoquer, au travers des exemples de 11/23 et  $1/\pi$ , la représentation des réels par des fractions continues, la notion de quotients partiels, et de réduites. Ainsi, la représentation du rationnel 11/23 est

$$
\frac{11}{23} = \frac{1}{2 + \frac{1}{11}}
$$

et il admet pour première réduite 1/2. Ou encore

$$
\frac{1}{\pi} = \frac{1}{3 + \frac{1}{7 + \frac{1}{1 + \dots}}}
$$

Les premières réduites de  $1/\pi$  sont donc  $1/3$  et  $1/(3 + 1/7) = 7/22$ . On peut aussi expliquer que l'approximation d'un réel par une de ses réduites est d'autant meilleure que le premier quotient partiel négligé est grand. Ainsi la réduite  $7/22$  fournit une très bonne approximation de  $1/\pi$  car le premier quotient partiel négligé vaut ici 15, qui est déjà un grand entier comparé à 1. Ceci justifie pourquoi les 22 branches se voient si nettement dans la figure [5](#page-5-0) de l'angle de divergence  $1/\pi$ .

À ce niveau d'explication, nous évoquons ensuite le meilleur choix de l'angle de divergence pour la fleur : celui qui lui permettra de mettre un maximum de fleurons dans le capitule. C'est donc le nombre  $\alpha$  le moins bien approché par des nombres rationnels, donc le moins bien approché par ses réduites : celui dont les quotients partiels sont les plus petits possible, et donc celui dont le développement en fraction continue est

$$
\alpha = \cfrac{1}{1 + \cfrac{1}{1 + \cfrac{1}{1 + \cfrac{1}{1 + \cdots}}}}.
$$

Il vérifie donc  $\alpha = 1/(1 + \alpha)$ . La solution positive de cette équation n'est autre que  $\frac{\sqrt{5}-1}{2} = 1/\phi$ , où  $\phi$  est le nombre d'or! Le modèle permet alors d'obtenir la figure [6](#page-7-0) : les fleurons sont disposés régulièrement sans laisser d'espace vide important sur le capitule, et l'on note une réelle ressemblance avec la disposition observée sur de vrais tournesols : les règles de l'évolution et de la sélection naturelle ont conduit ces plantes à adopter l'angle d'or comme angle de divergence !

Et d'où viennent donc les nombres de Fibonacci sur les végétaux ? Les spirales correspondent aux «branches» que l'on observe dans les cas d'un angle de divergence (presque) rationnel : chaque réseau de spirales est associé à une approximation rationnelle de l'angle d'or par l'une de ses réduites. Comme dans les cas de 11/23 ou  $1/\pi$  vus précédemment, le nombre de spirales (ou de branches) est donné par le dénominateur de la fraction définie par la réduite de 1/ϕ. Or ces réduites ont pour dénominateurs successifs les nombres de Fibonacci ! Elles sont en fait les quotients de nombres de Fibonacci successifs : la première réduite est  $1/1$ , et les suivantes sont  $1/2$ ,  $2/3$ ,  $3/5$ . L'explication est complète.

Un résumé de ces informations peut être trouvé sur notre poster [sorciersdes](sorciersdesalem.math.cnrs.fr/Posters/PosterFibonacciJardin.pdf)alem. [math.cnrs.fr/Posters/PosterFibonacciJardin.pdf](sorciersdesalem.math.cnrs.fr/Posters/PosterFibonacciJardin.pdf), et plus de détails sont disponibles sur la page explicative associée à l'application, [sorciersdesalem.](sorciersdesalem.math.cnrs.fr/SpiralesFibo/explications_spirales.html) [math.cnrs.fr/SpiralesFibo/explications\\_spirales.html](sorciersdesalem.math.cnrs.fr/SpiralesFibo/explications_spirales.html).

<span id="page-7-0"></span>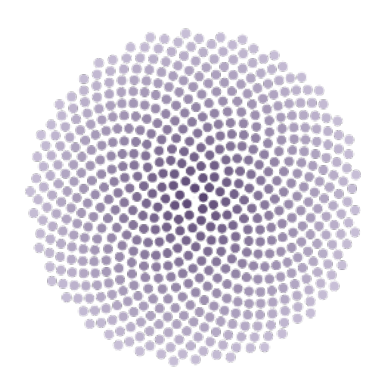

FIGURE 6 – Simulation obtenue pour un angle de divergence égal à  $1/\phi$